[Home](Default.aspx)  $\parallel$  My Da

Training Meeting [Reservation](ectrar.aspx) | [Training](ectrad.aspx) On D

## **Hammer Windows Windows Windows Windows Windows Windows Windows Windows Windows Windows Windows**

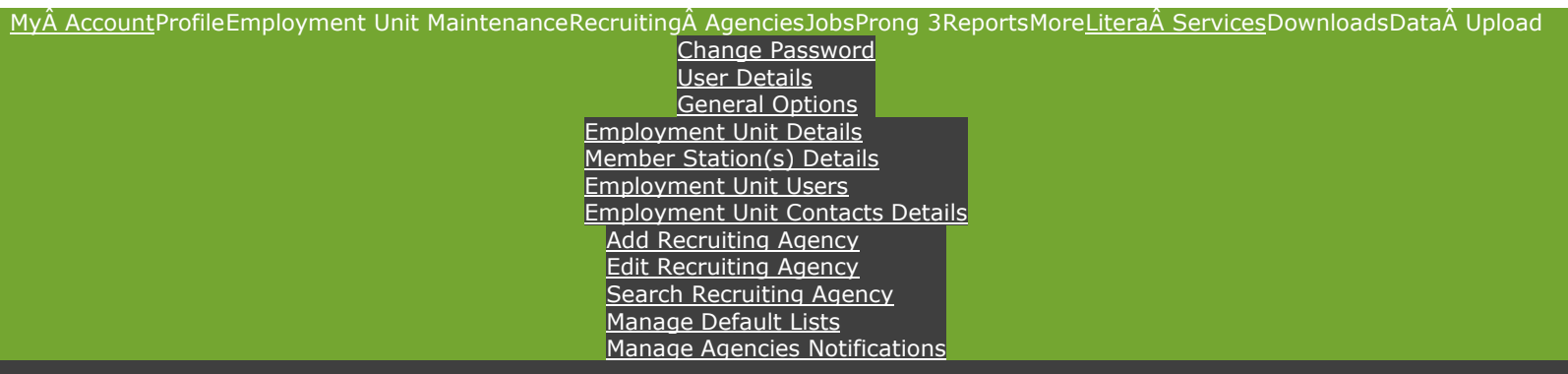

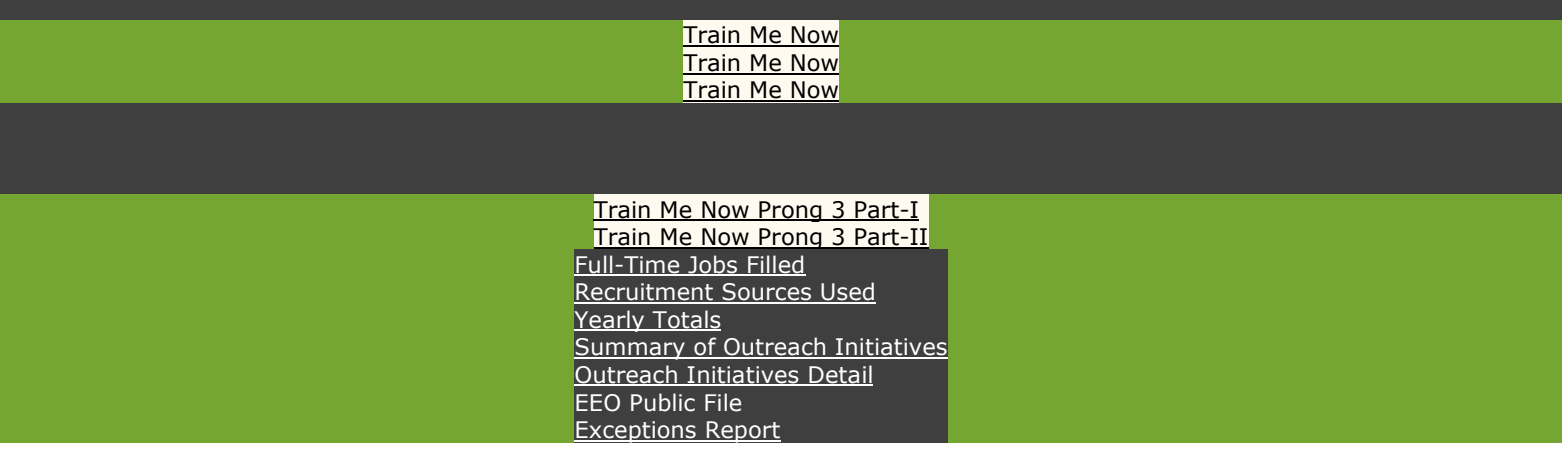

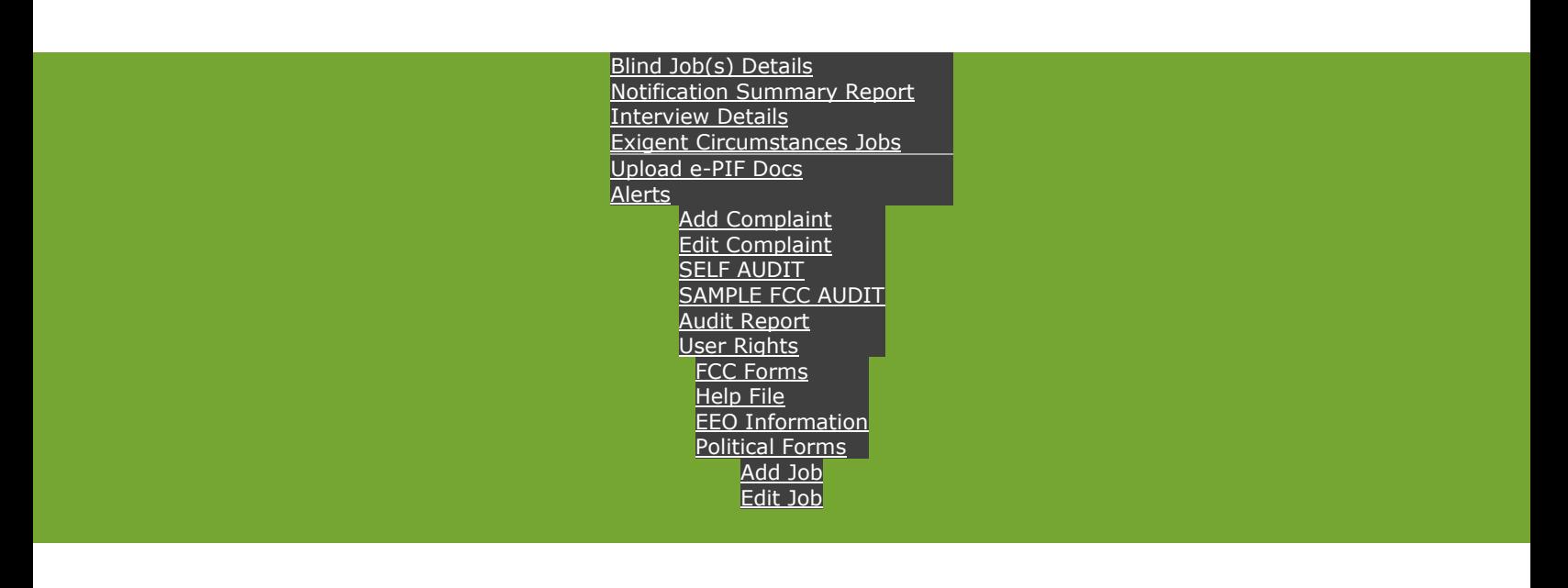

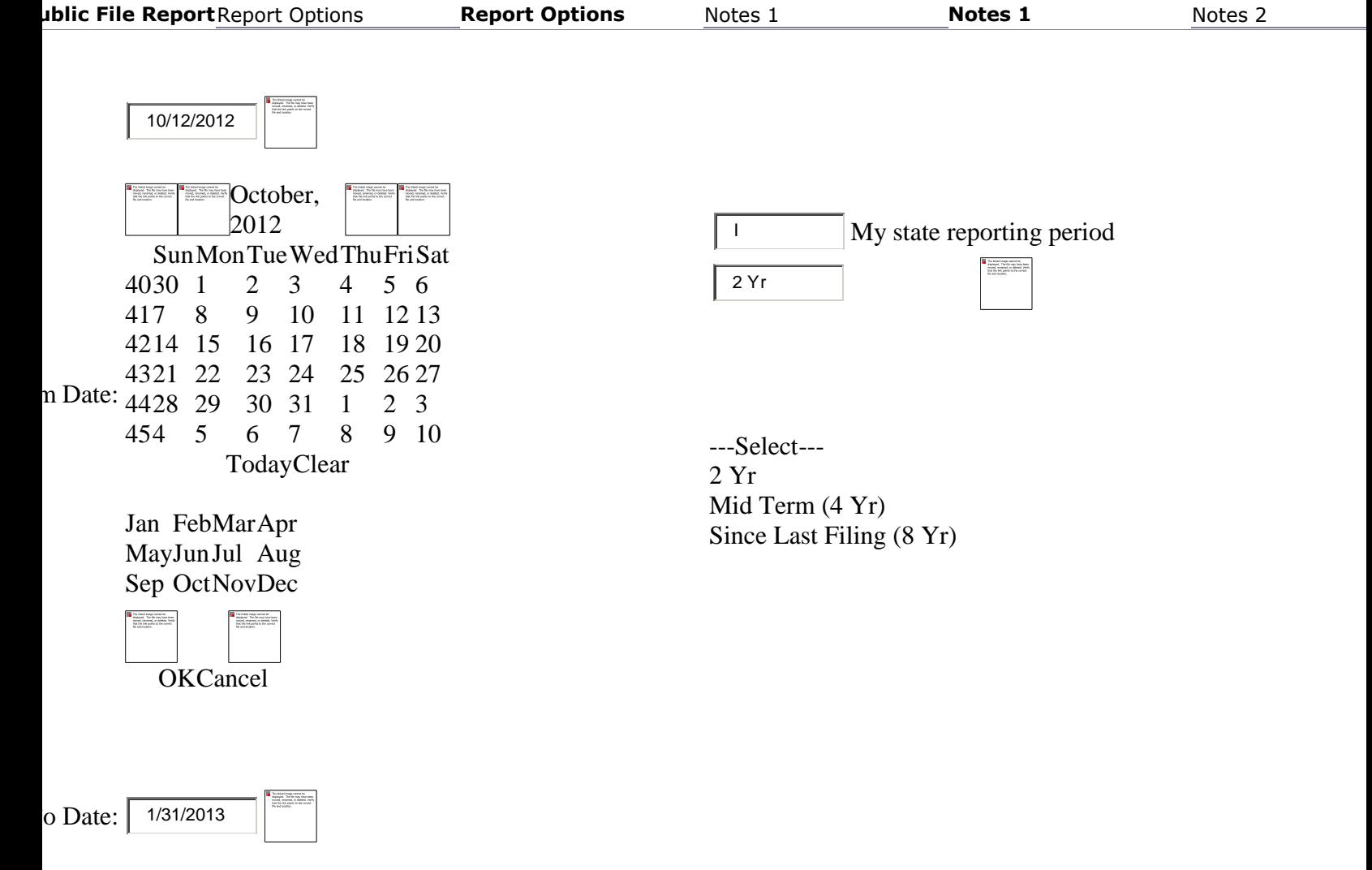

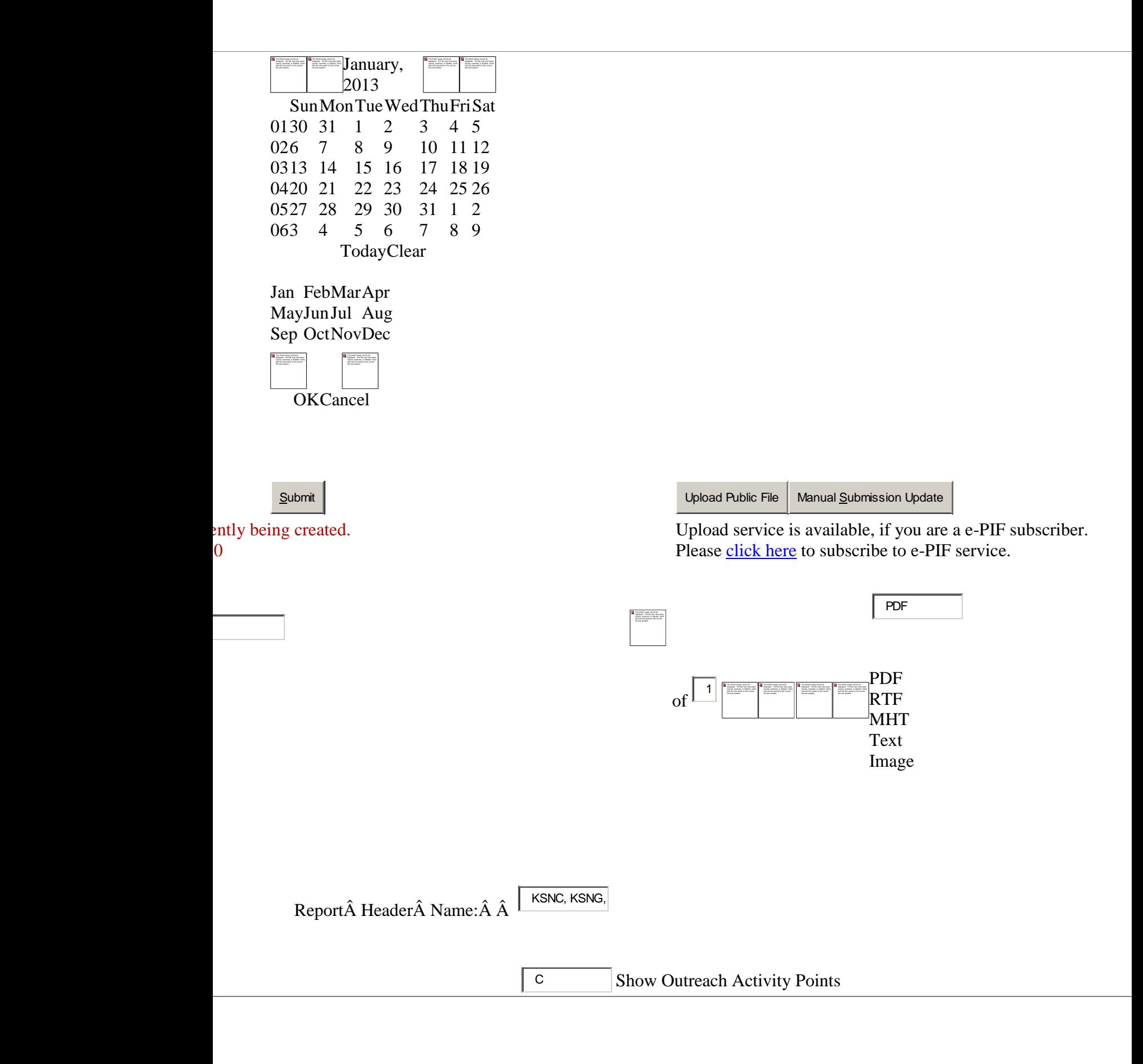

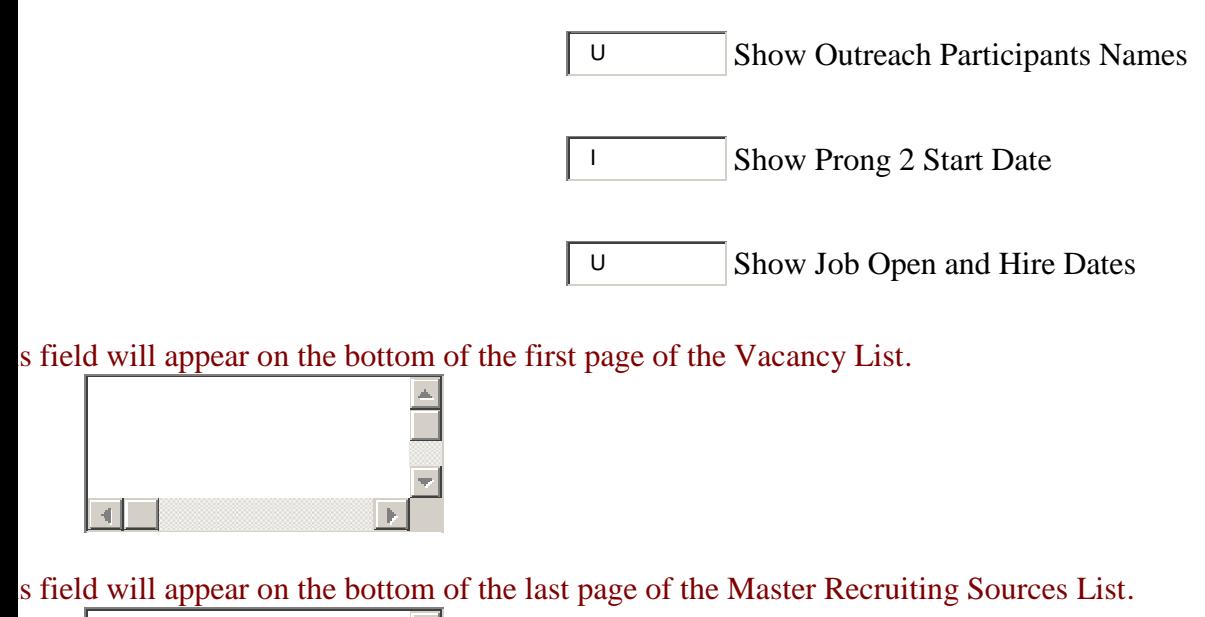

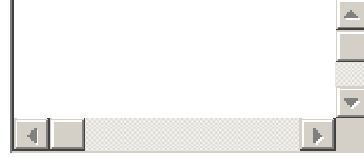

Broadcast1Source is a leader in EEO Compliance, Broadcaster Auditing and e-PIF Management for U.S. television and radio broadcasting companies. Copyright © 2008-2012 Litéra® Consulting. All rights reserved. V.1.0.0.1